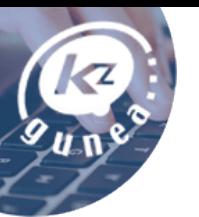

# LibreOffice Writer. Crea tus propios documentos de texto

# Descripción del curso:

¿Quieres escribir tu diario en el ordenador? ¿Quieres realizar las anotaciones de cada viaje que has hecho este año para luego recordarlo en el futuro? KZgunea te enseña a redactar documentos y a emplear todas sus herramientas para aprovechar las inmensas posibilidades del programa LibreOffice Writer.

- Tipo de curso: **Presencial**.
- Duración: **8 horas**.

# Objetivos del curso:

- Conocer una serie de pautas a la hora de escribir y editar textos de manera correcta y sencilla.
- Aprender a dar formato a los textos (tamaño de letra, estilo, color…) y a introducir imágenes y tablas.
- Saber configurar la página (márgenes, encabezados, pies de página…).

# A quien va dirigido el curso:

Dirigido a cualquier persona usuaria de KZgunea que tiene interés en saber redactar y configurar un documento.

#### Requisitos:

• **Es necesario tener nociones básicas del manejo de ordenador e Internet**.

# Tabla de contenidos del curso:

- TEMA 1. ¿Qué es el LibreOffice Writer?
- TEMA 2. Primeros pasos
- TEMA 3. Escribir y editar texto
- TEMA 4. Dar formato al texto
- TEMA 5. Configurar el entorno de trabajo del LibreOffice
- TEMA 6. Configuración de pagina
- TEMA 7. Formato avanzado de texto
- TEMA 8. Uso de tablas
- TEMA 9. Insertar imágenes
- TEMA 10. Varios
- TEMA 11. Imprimir documentos